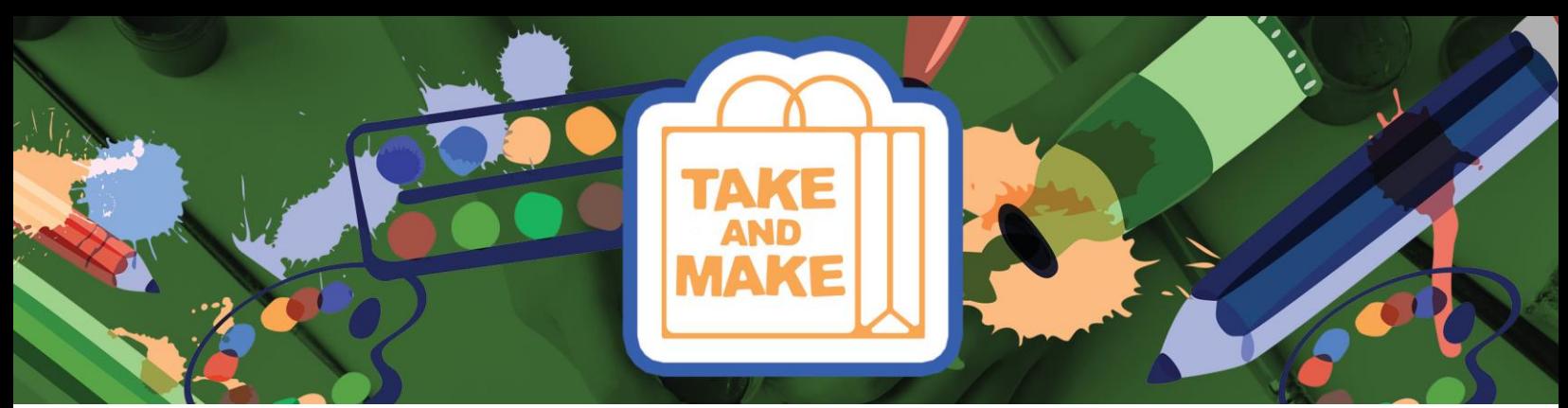

**TOMAR Y HACER:** Libreta de Apuntes (Bullet Journals)

Vea el tutorial de Youtube aquí: <https://youtu.be/x7kYsCOrD4E>

Estos son algunos consejos antes de empezar con tu libreta:

- ¡Mantenga lo simple con su primera libreta de apuntes! Averigüe que funciona y que no funciona para usted antes de entrar en sistemas complicadas.
- ¡No trate de poner todo en su libreta! Mantenlo limitado a tu calendario, citas y entradas de diario – si pones todo en tu libreta, te abrumarás.
- Sé paciente. Encuentra tu ritmo. Estas instrucciones son un punto de partida, ¡no la finalidad de cómo hacer su libreta de apuntes!
- 1. Comience con un índice
	- a. Utilice números de página y descriptores breves para marcar qué páginas son que.
	- b. Numera las a medida que avanza, no numere todo el camino de inmediato.
	- c. Ajuste su índice a medida que avanza, agregándolo según sea necesario.
- 2. Añadir un Registro Futuro
	- a. Ponlo cerca del índice en la parte delantera.
	- b. Utilice su registro futuro para registrar rápidamente próximos eventos, citas, fechas topes, etc.
	- c. Mantenga sus próximos artículos breves para que sea fácil hacer referencia más tarde.
- 3. Agregar un Registro Mensual
	- a. Algunos diarios tienen un registro diario o semanal, pero el registro mensual ofrece una mejor perspectiva de sus próximos eventos, citas, etc.
	- b. Comience su registro mensual donde se encuentra, ¿es a mediados de junio? ¡Comience a mediados de junio!
	- c. El formato recomendado es el Mes en la parte superior de la página con los días numerados en el lado izquierdo y el día de la semana indicado junto a él (ver el ejemplo a la derecha). 1F=Enero. 1, viernes; 2S=Ene. 2, sábado, y así sucesivamente.
	- d. Transfiera citas del calendario actual, eventos, etc. a su diario. ¡Mantenga lo simple!
- 4. Opcional: Agregar una Lista de Tareas Mensuales
	- a. Este es una parte opcional de su diario que se puede utilizar para realizar un seguimiento de los elementos que no son de eventos, como tareas o recordatorios de algo. Ponlo en una página diferente a tu registro mensual.
	- b. Práctica general: deje esto para los artículos urgentes que necesitan ser recordados.

PIKES PEAK LIBRARY DISTRI

- 5. Añadir un Libro de Registro/Diario
	- a. Su libro de registro o diario es un lugar para recordar las cosas que sucedieron ese mes y registrar pensamientos, ideas y logros. ¡También puede anotar elementos que no pertenecen a ningún otro lugar en esta sección!
- 6. Opcional: Agregar una Sección de Colecciones

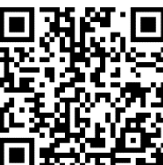

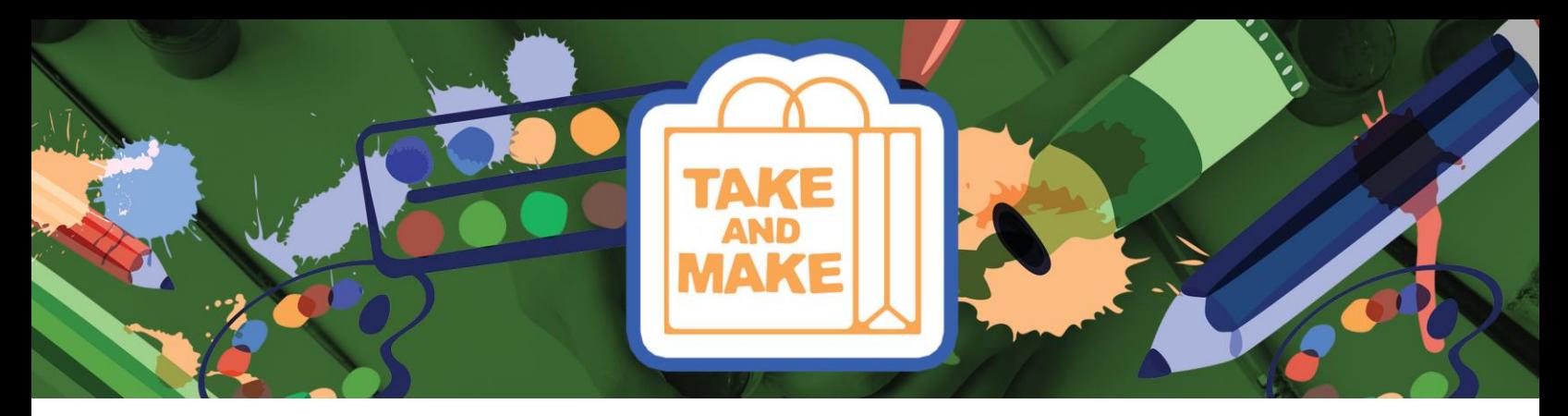

- a. Las colecciones se pueden utilizar para realizar un seguimiento de cosas. Algunas personas guardan listas de libros que quieren leer, películas que desean ver en el futuro, lugares en los que han viajado, etc.
- b. Tener demasiadas colecciones puede ser muy pesado para usted y su diario mantenerlos limitados a sólo unos pocos, si es que alguno en absoluto.

## 7. Migración

- a. Lo que hace útil la libreta de apuntas es el elemento de migración del que existe.
- b. A medida que llene su diario, moverá la información a lo largo. Moverás las tareas que no terminaste a una nueva lista, actualizará los calendarios a medida que los agrega a su diario, etc.
	- i. A medida que migra elementos, puede ver lo que es y no es importante para usted. Si has movido algo más de 2 veces en tus tareas, ¡quizás consideres eliminarlo del diario! Puede que no sea tan importante como parece.
- c. Consejo para el índice: Subprocesamiento (Threading)
	- i. El subprocesamiento es una forma rápida de marcar dónde se ha movido la información en su diario si rellena todas las páginas de una sección o necesita agregar algo nuevo.
	- ii. En lugar de rascar el número de página antiguo en el índice, simplemente agregue un coma y coloque el nuevo número de página junto a él. Luego, en la primera página que ha rellenado, agregue una flecha junto al número de página y escriba el nuevo número de página al que se ha movido la sección en la parte inferior.
		- 1. Ejemplo: tiene un registro futuro en la página 11 y llena toda la página. Continúa el diario en la página 19. El índice original decía "Registro futuro - 11." Sólo tiene que añadir la página 8 al índice: "Registro futuro – 11, 19." ¡Ahora usted sabe dónde encontrar ambas partes del registro futuro!
		- 2. Luego, en la página 11, escriba 11 -> 19 en la esquina para que sepa a dónde ir para leer el resto del registro del futuro si usted está volteando a través de la libreta.

## 8. Significantes

- a. Los significantes son símbolos que se utilizan para indicar rápidamente qué es una entrada. ¡Mantenlos simples! Estos son algunos ejemplos:
- b.  $\Box$  utilizar un cuadrado para las tareas, márquelo cuándo se completa una tarea
- c.  $\bigwedge$  utilizar un triángulo para las citas, marque / rellenarlo cuando se complete
- $d. \quad \bullet$  utilizar un punto para que las entradas de registro se recuerden
- e.  $\blacktriangleright$  utilizar un corazón o estrella para los artículos que no desea olvidar

PIKES PEAK LIBRARY

- f. Utilice una flecha para indicar cuándo se mueve algo
- g. Cruce los elementos que está eliminando de su diario